### **Anleitung zur Handhabung des Dezimalzahlenlineals**

Das Dezimalzahlenlineal arbeitet nach dem Prinzip einer Stellenwerttafel.

Führe die Rechnung auf einem separaten Blatt aus. Lege das Lineal auf dieses Blatt.

**Beispielaufgabe:** Rechne  $\frac{3}{25}$  in eine Dezimalzahl um.

### 1. Suche den passenden Nenner.

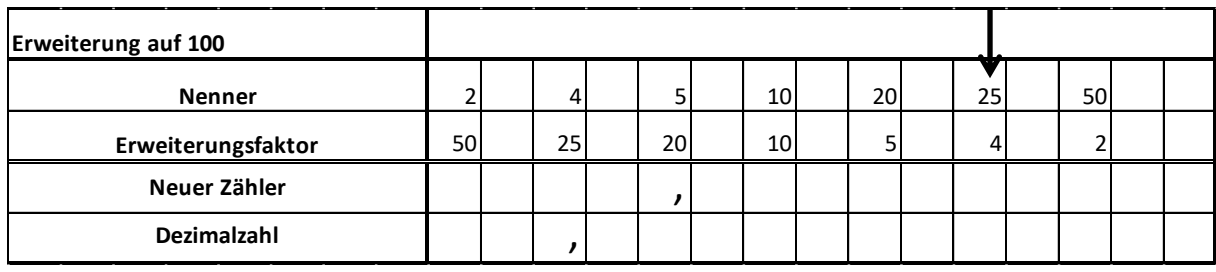

#### 2. Suche den passenden Erweiterungsfaktor.

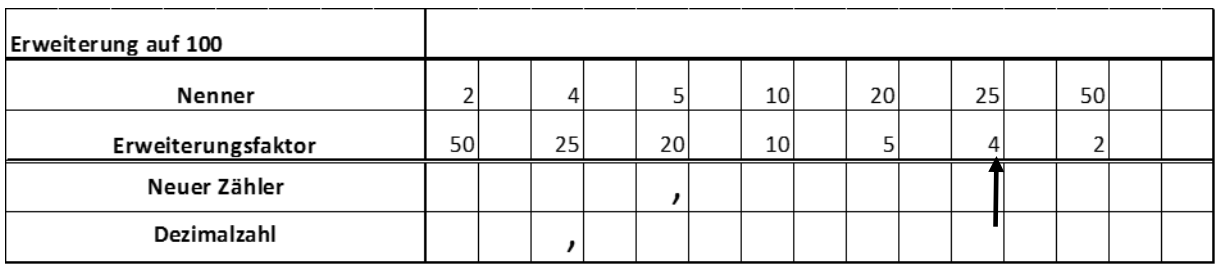

3. Erweitere den Bruch.

$$
\frac{3*4}{25*4} = \frac{12}{100}
$$

# 4. Schreibe den neuen Zähler mit Komma auf.

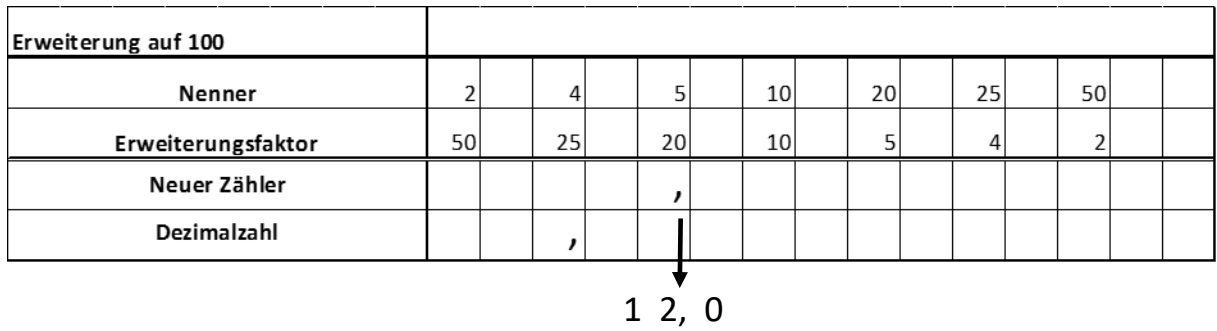

# 5. Verschiebe das Komma um zwei Stellen.

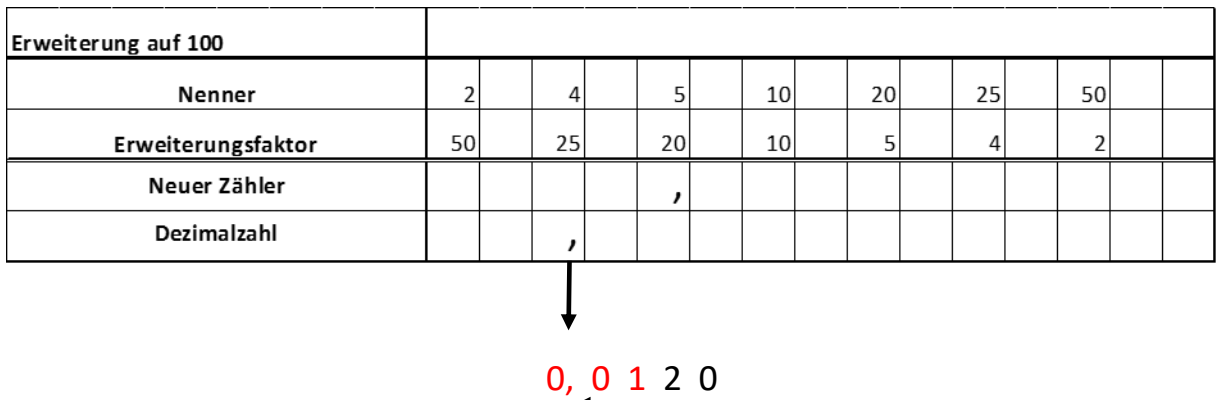

Das Ergebnis lautet:

$$
\frac{3}{25} = 0.012
$$